## **COME PROGRAMMARE UNA VIDEOCONFERENZA CON GOOGLE CALENDAR**

Di seguito sono mostrati i pochi semplici passaggi per programmare una videoconferenza utilizzando l'app Calendar, presente tra le app di G Suite.

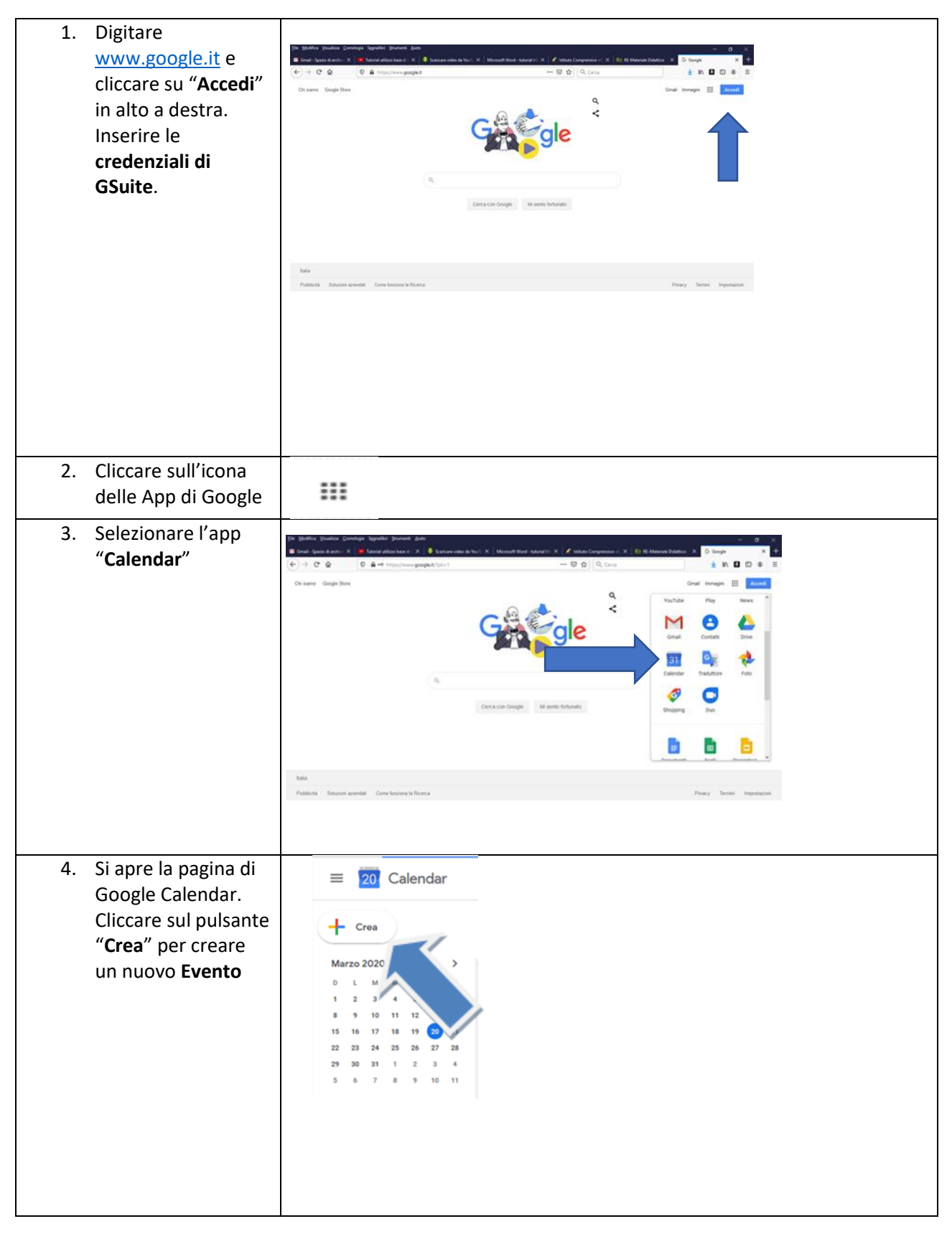

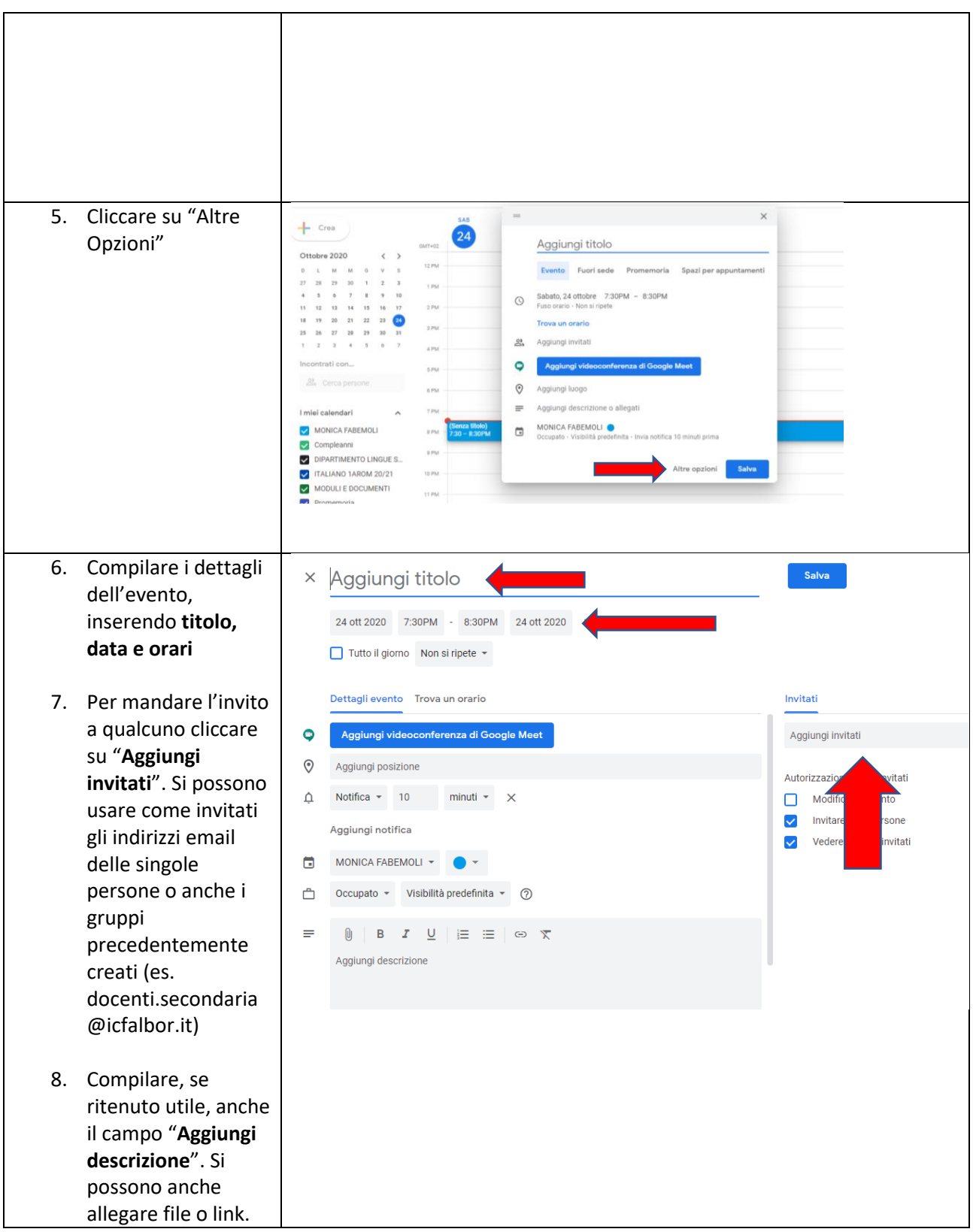

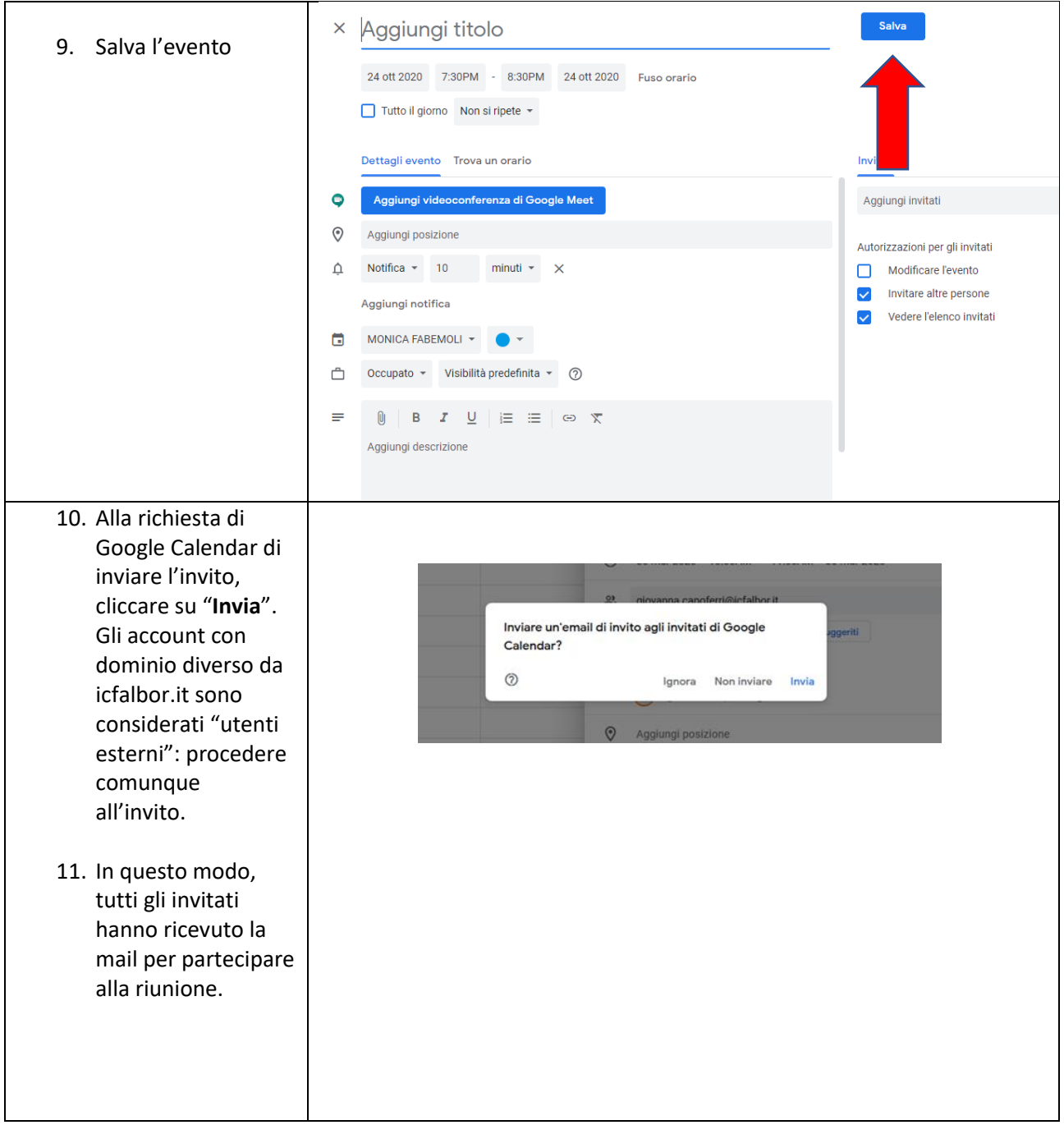